# THE ACADEMIC SUCCESS CENTER

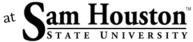

# **APA Electronic Sources**

#### Entire Website (APA 205)

According to the frequently asked questions on APAstyle.org, when you need to cite an entire website, not a specific portion of the web site, it is sufficient to give the address of the site in just the text:

Sam Houston's website can be very informative (http://www.shsu.edu).

# Specific Webpage (APA 205)

If you are citing a specific page from a website, you will need to create a reference entry. (See the "Build your Own" section on the next page.) Keep in mind that the "What" is often divided into "child" and "parent" where the parent (the larger site containing the cited information) is italicized and the child has no special formatting. Also, include the title of the parent site if it is not part of the URL.

Vonnegut, K. (2007). The sculpture. Retrieved from http://vonnegut.com/sculpture.asp

# Webpage With an Organization as Author (APA 205-206)

For websites that do not list an individual author, a corporate author or entity is usually listed at the bottom of the page. Treat this author as you would the individual author above.

Sam Houston State University. (2010). *Majors and programs*. Retrieved from http://www.shsu.edu/academics

# E-Books (APA 203)

If the work is only an electronic version of a print book, use the following form:

Schiraldi, G. R. (2001). The post-traumatic stress disorder sourcebook: A guide to healing, recovery, and growth [Adobe Digital Editions version]. doi:10.1036/0071393722

If the work is an electronic-only book, use the following form:

O-Keefe, E. (n.d.). *Egoism & the crisis in Western values*. Retrieved from http://www.onlineoriginals.com/showitem.asp?itemID=135

#### Online Newspaper Article (APA 200-201)

Brody, J. E. (2007, December 11). Mental reserves keep brains agile. *The New York Times*. Retrieved from http://www.nytimes.com

#### Online Magazine Article (APA 200)

Chamberlin, J. (2017, November). How to get your book published - Acquisitions editors reveal what they look for in a book proposal and what you can do to ensure your book is a success. *Monitor on Psychology, 48*(10). Retrieved from http://www.apa.org/monitor/2017/11/book-published.aspx

#### **Journal Articles**

APA journal references use a Digital Object Identifier (DOI) number that, unlike a URL, will not break. Most documents found in a database and journals that use APA Style provide their DOI as either a number or a link. If the DOI is not provided, you may use CrossRef.org's "Guest Query" form to look up the DOI. If you document only has a URL, make sure to test the URL before turning in your final draft.

# An Article in a Scholarly Journal that Does Have a DOI (APA 198)

When an article has a DOI, the number goes at the end of the reference.

Brinkmann, S. (2010). Character, personality, and identity: On historical aspects of human subjectivity. *Nordic Psychology*, *62*(1), 65-85. doi:10.1027/1901-2276/a000006

An Article in a Scholarly Journal that Does Not Have a DOI (APA 199)

If the article does not have a DOI, simply leave it off the entry unless your professor requests a URL; in that case, the URL would be placed at the end of the entry.

Spindler, J. C. (2009). How private is private equity, and at what cost? *The University of Chicago Law Review, 76*(1), 311-334. Retrieved from http://lawreview.uchicago.edu

#### **Build Your Own**

The basic entry for any APA Style reference entry is: Who. (When). What. Where.

- **Who:** In APA references, an author's last name is followed by the author's first and (if given) middle initials. If there is more than one author, the subsequent author's names are listed in the same way. If the "Who" you need to list are not authors (such as Editors, Compilers, or Translators), place the abbreviation(s) of their role after the list of names.
- **When:** Generally, the date follows the introductory information in parentheses. If the date needs to include day and month, the format is **(Year, Month Day)**. If no date is available, write **n.d.** in parenthesis.
- **What:** If you are citing a specific page from a website, you will need to create a reference entry. Keep in mind that the "What" is often divided into "child" and "parent" where the parent (the larger site containing the cited information) is italicized and the child has no special formatting.
- Where: Where refers to the publication information. For print books, this information is formatted the following way: Location: Publisher. For print journal articles, the "Where" information is formatted in the following way: Volume (Issue number, if needed), inclusive page numbers. Keep in mind that the issue number is needed only if each issue begins on page one.

### No Author?

If there is no author provided, the solution is to take the information for "What" and place it in the spot for "Who" in the following way: **What. (When). Where.**